## BELIEVE IT. BUILD IT.

Minnesota's Guide to Effective Afterschool Practices

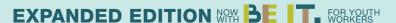

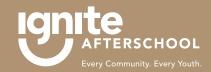

IgniteAfterschool.org

1 IgniteAfterschool (2) @IgniteMN

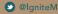

## FUN! A NEW SECTION OF BiBi. WHAT DO I DO WITH IT?

You can add **BE** T to your existing copy of Believe It. Build It. How? Print the new pages front to back and follow these steps:

- 1. Replace your existing Cover and Table of Contents divider tab with the new one.
- 2. Replace Page 3 (we updated this page to describe that BiBi now has 4 sections!).
- 3. After page 8, add page 8a and 8b.
- 4. After page 10, add page 10a and 10b.
- 5. After page 12, add page 12a and 12b.
- 6. After page 14, add page 14a and 14b.
- 7. After page 16, add page 16a and 16b.
- After page 18, add page 18a and 18b.

Your new "Be It Guide" content goes between your Building Blocks section and your Continuous Program Improvement Section:

- After your new page 18a/18b, add the "Be It Guide" divider tab (there is no page number) 9.
- 10. After your "Be It Guide" divider tab, add pages A-N

That's it. You are the proud new owner of some great new youth worker content. We can't wait to hear how you "Be It" for the young people in your world!